Pro správné vytištění Podacího lístku je nutné nastavit tisk tak, aby "Měřítko stránky" bylo na hodnotě "Žádné". Máte E-shop? Kontaktujte nás a nechte si propojit E-Shop s podacím lístkem a lístky se vám budou vyplňovat automaticky!

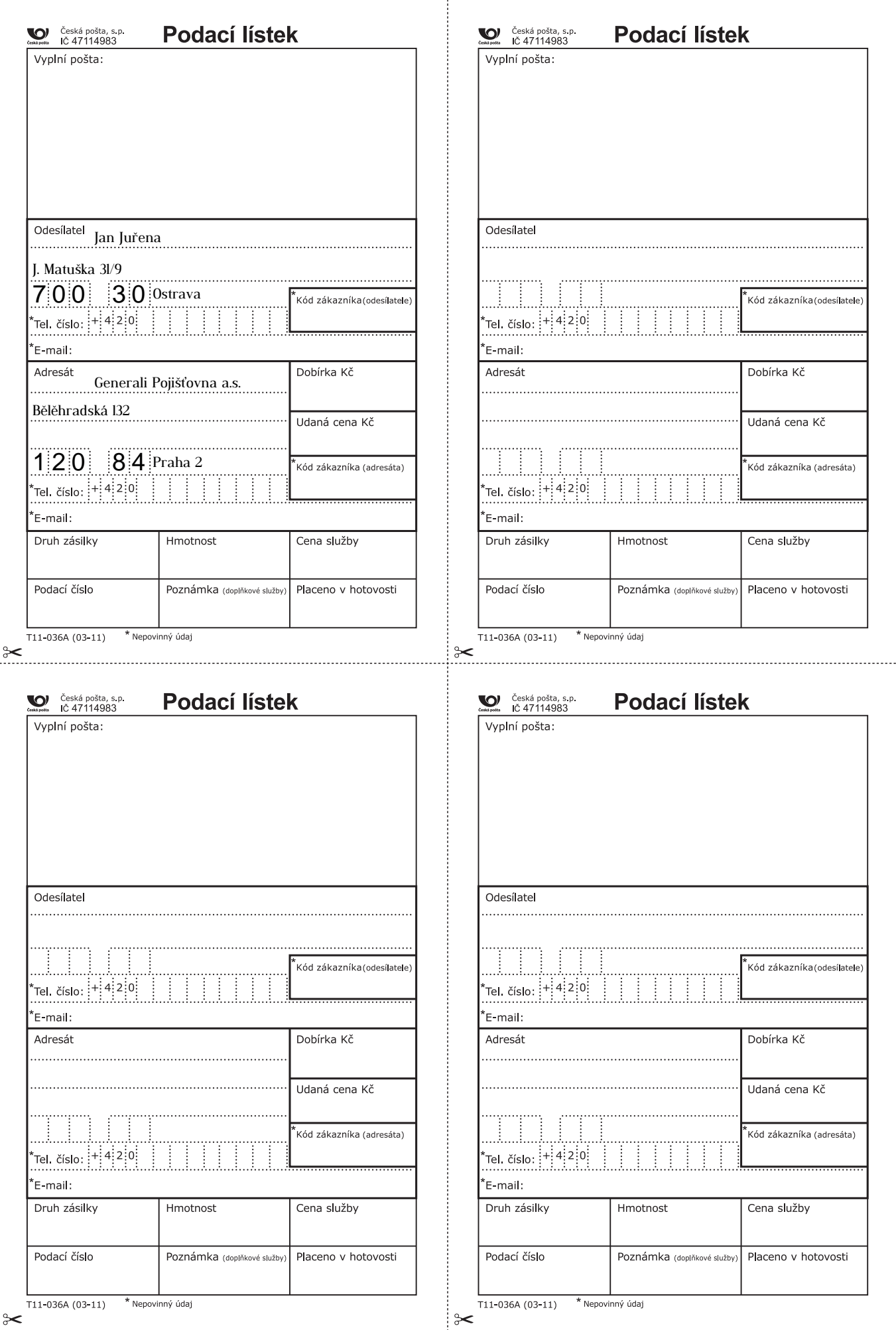

Podací lístek velmi pečllivě vystřihněte podle označení.

Máte E-shop? Kontaktujte nás a nechte si propojit E-Shop s podacím lístkem a lístky se vám budou vyplňovat automaticky!

## PEČLIVĚ USCHOVEJTE

Podací lístek se používá pro všechny druhy poštovních zásilek r budet ilstek se podziva pro vsecility druhy postovních zásilek<br>s výjimkou obyčejných zásilek (jejich podání pošta nestvrzuje) a<br>poštovních poukázek. Podací lístek vyplňuje odesílatel shodně s údaji na zásilce. Nesmí být vyplněn obyčejnou nebo inkoustovou tužkou a jeho údaje nesmějí být měněny. Bez stvrzení údajů je neplatný. Bez podacího lístku nelze žádat o pátrání po správném dodání, ani uplatňovat nárok na náhradu.

#### Upozornění

e pozornom<br>Peníze zasílejte poštovní poukázkou. Jiné hodnoty včetně<br>peněz zasílejte v Cenném psaní nebo v Cenném balíku.

Uvedením telefonního čísla/e-mailu odesílatele a adresáta umožníte České poště poskytovat Vám k některým službám informace o dodávaných zásilkách.

## PEČLIVĚ USCHOVEJTE

Podací lístek se používá pro všechny druhy poštovních zásilek r buden naten se podziva pro vsebini y drany podtovnich zaslich<br>s výjimkou obyčejných zásilek (jejich podání pošta nestvrzuje) a<br>poštovních poukázek. Podací lístek vyplňuje odesílatel shodně s údaji na zásilce. Nesmí být vyplněn obyčejnou nebo inkoustovou tužkou a jeho údaje nesmějí být měněny. Bez stvrzení údajů je neplatný. Bez podacího lístku nelze žádat o pátrání po správném dodání, ani uplatňovat nárok na náhradu.

#### Upozornění

Peníze zasílejte poštovní poukázkou. Jiné hodnoty včetně peněz zasílejte v Cenném psaházkou. Sino hodnoty

Uvedením telefonního čísla/e-mailu odesílatele a adresáta<br>umožníte České poště poskytovat Vám k některým službám informace o dodávaných zásilkách.

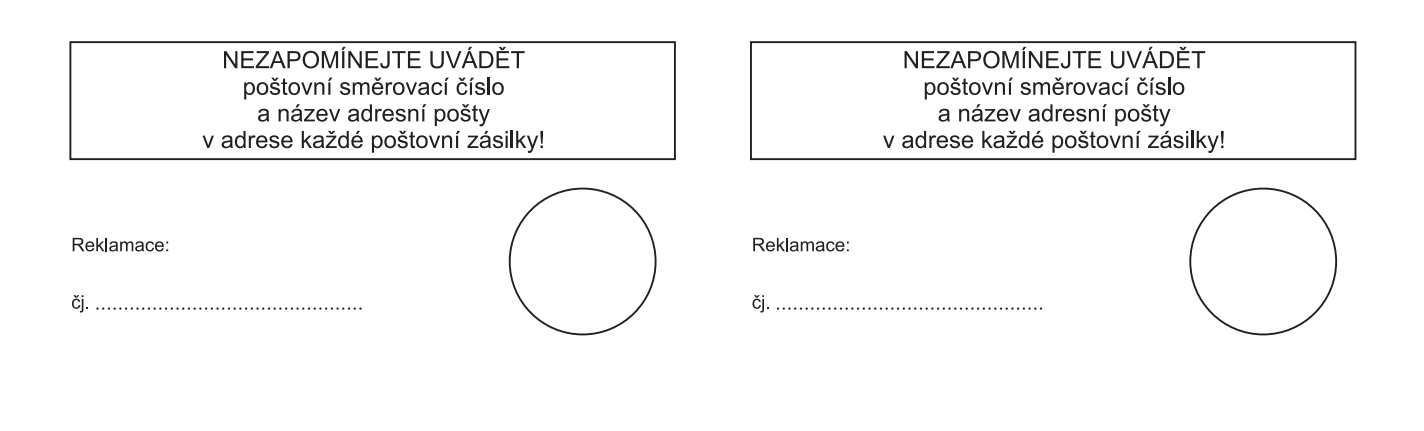

# PEČLIVĚ USCHOVEJTE

Podací lístek se používá pro všechny druhy poštovních zásilek s výjimkou obyčejných zásilek (jejich podání pošta nestvrzuje) a poštovních poukázek. Podací lístek vyplňuje odesílatel shodně s údaji na zásilce. Nesmí být vyplněn obyčejnou nebo inkoustovou tužkou a jeho údaje nesmějí být měněny. Bez stvrzení údajů je neplatný. Bez podacího lístku nelze žádat o pátrání po správném dodání, ani uplatňovat nárok na náhradu.

### Upozornění

Peníze zasílejte poštovní poukázkou. Jiné hodnoty včetně peněz zasílejte v Cenném psaní nebo v Cenném balíku.

Uvedením telefonního čísla/e-mailu odesílatele a adresáta umožníte České poště poskytovat Vám k některým službám informace o dodávaných zásilkách.

# PEČLIVĚ USCHOVEJTE

Podací lístek se používá pro všechny druhy poštovních zásilek s výjimkou obyčejných zásilek (jejich podání pošta nestvrzuje) a poštovních poukázek. Podací lístek vyplňuje odesílatel shodně s údaji na zásilce. Nesmí být vyplněn obyčejnou nebo inkoustovou tužkou a jeho údaje nesmějí být měněny. Bez stvrzení údajů je neplatný. Bez podacího lístku nelze žádat o pátrání po správném dodání, ani uplatňovat nárok na náhradu.

### Upozornění

Deníze zasílejte poštovní poukázkou. Jiné hodnoty včetně peněz zasílejte v Cenném psaní nebo v Cenném balíku.

Uvedením telefonního čísla/e-mailu odesílatele a adresáta umožníte České poště poskytovat Vám k některým službám informace o dodávaných zásilkách.

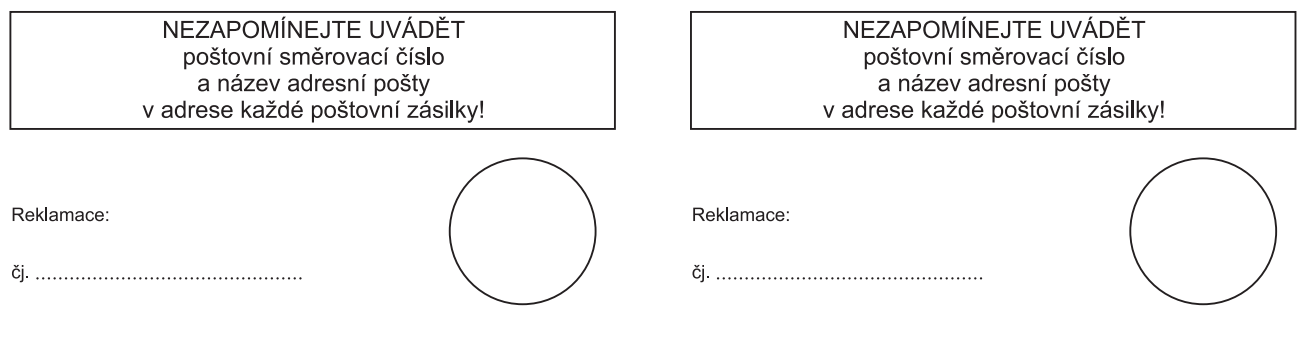